# **b64uuid**

*Release 0.2*

**Liu Xue Yan**

**Sep 23, 2021**

# **DOCS**

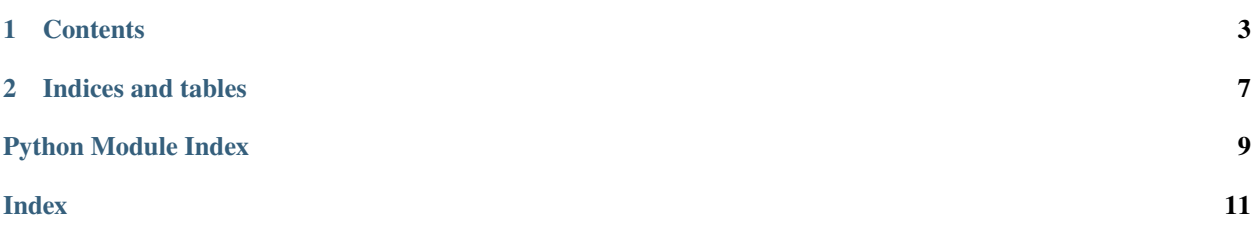

**Release** 0.2 **Version** 0.2.dev17+gc7c7427 **Built-at** Sep 23, 2021

#### **CHAPTER**

### **ONE**

## **CONTENTS**

### <span id="page-6-0"></span>**1.1 b64uuid**

A small Python library and command-line tool to encode/decode UUID to/from a 22 characters shorter URL safe base64 string.

We can use it to make UUID string a little shorter.

#### **1.1.1 Installation**

• Installing from [PyPI:](https://pypi.org/)

pip install b64uuid

• Installing from a local src tree:

pip install .

or

```
python setup.py install
```
Check <https://packaging.python.org/tutorials/installing-packages> for more details.

### **1.1.2 Command Line Usages**

• Make a random short ID

```
$ b64uuid
bxntPh4PSA6-OMDfBXMLhQ
```
• Short ID from UUID

```
$ b64uuid -u 2863a16d-b6ae-45a2-9d74-98d20377d56a
KGOhbbauRaKddJjSA3fVag
```
• Short ID to UUID

```
$ b64uuid -s KGOhbbauRaKddJjSA3fVag
2863a16d-b6ae-45a2-9d74-98d20377d56a
```
### **1.1.3 Library Usages**

• Make a random short ID

```
>>> from b64uuid import B64UUID
\Rightarrow>>> B64UUID().string
'Ft018l4aTwalxqDHMQoqTQ'
```
• Short ID from UUID

```
>>> from uuid import uuid1
>>> from b64uuid import B64UUID
>>>
\gg uid = uuid1()
>>> str(uid)
'cb6e319c-d793-11ea-9619-1cb72cde3f7f'
>>> bid = B64UUID(uid)
>>> str(bid)
'y24xnNeTEeqWGRy3LN4_fw'
```
• Short ID to UUID

```
>>> from uuid import uuid1
>>> from b64uuid import B64UUID
>>>
| \gg> uid = uuid1()
>>> uid.hex
'95327416d79411ea96191cb72cde3f7f'
>>> short_id = B64UUID(uid).string
>>> short_id
'lTJ0FteUEeqWGRy3LN4_fw'
>>> B64UUID(short_id).uuid.hex
'95327416d79411ea96191cb72cde3f7f'
```
# **1.2 AUTHORS**

• Liu Xue Yan [\(liu\\_xue\\_yan@foxmail.com\)](mailto:liu_xue_yan@foxmail.com)

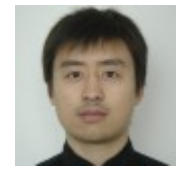

# <span id="page-8-2"></span>**1.3 Changelog**

#### **1.3.1 v0.1**

• Date: 2020-08-06

# **1.4 b64uuid package**

#### **1.4.1 Submodules**

#### <span id="page-8-1"></span>**b64uuid.b64uuid module**

```
class b64uuid.b64uuid.B64UUID(initial: Union[None, uuid.UUID, str, bytes, int] = None)
     Bases: object
```
Class represents Base64 URL safe UUID

Parameters initial ([None,](https://docs.python.org/3/library/constants.html#None) uuid. UUID, [str,](https://docs.python.org/3/library/stdtypes.html#str) [bytes,](https://docs.python.org/3/library/stdtypes.html#bytes) [int](https://docs.python.org/3/library/functions.html#int)) - The parameter will be converted to [uuid.UUID](https://docs.python.org/3/library/uuid.html#uuid.UUID), and assigned to [uuid](#page-8-0) property of the new created instance.

The way of converting to [uuid.UUID](https://docs.python.org/3/library/uuid.html#uuid.UUID):

- Case [None](https://docs.python.org/3/library/constants.html#None) (*default*) : Automatic generated by [uuid.uuid4\(\)](https://docs.python.org/3/library/uuid.html#uuid.uuid4)
- Case [uuid.UUID](https://docs.python.org/3/library/uuid.html#uuid.UUID) : No convertion
- **Case [str](https://docs.python.org/3/library/stdtypes.html#str)** [It should be one of:]
	- **–** An UUID string of 32 hexadecimal digits
	- **–** A Base64 URL safe UUID string
- Case [bytes](https://docs.python.org/3/library/stdtypes.html#bytes) : A string of 16 bytes in big-endian order
- Case [int](https://docs.python.org/3/library/functions.html#int) : A single 128-bit integer

#### property string: [str](https://docs.python.org/3/library/stdtypes.html#str)

Base64 URL safe UUID of the instance

**Returns** An URL safe string represents the *UUID* value of the instance

**Return type** [str](https://docs.python.org/3/library/stdtypes.html#str)

**Note:** The property is the same as converting to [str](https://docs.python.org/3/library/stdtypes.html#str):

```
from b64uuid import Base64UUID
bid = Base64UUID()s1 = bid.string
s2 = str(bid)assert s1 == s2 # equals!
```
#### <span id="page-8-0"></span>property uuid: [uuid.UUID](https://docs.python.org/3/library/uuid.html#uuid.UUID)

*UUID* of the instance

**Returns** Corresponding *stdlib UUID* object of the instance

**Return type** [uuid.UUID](https://docs.python.org/3/library/uuid.html#uuid.UUID)

<span id="page-9-2"></span>b64uuid.b64uuid.b64id\_to\_uuid(*s: [str](https://docs.python.org/3/library/stdtypes.html#str)*) → [uuid.UUID](https://docs.python.org/3/library/uuid.html#uuid.UUID) Convert a Base64 URL safe ID string to an [uuid.UUID](https://docs.python.org/3/library/uuid.html#uuid.UUID) object

**Parameters s** ([str](https://docs.python.org/3/library/stdtypes.html#str)) – The UUID string in Base64 url safe style

**Returns** Corresponding *stdlib UUID* object

**Return type** [uuid.UUID](https://docs.python.org/3/library/uuid.html#uuid.UUID)

b64uuid.b64uuid.uuid\_to\_b64id(*value: [uuid.UUID](https://docs.python.org/3/library/uuid.html#uuid.UUID)*) → [str](https://docs.python.org/3/library/stdtypes.html#str) Convert an [uuid.UUID](https://docs.python.org/3/library/uuid.html#uuid.UUID) object to a Base64 URL safe ID string

Parameters value (uuid. UUID) – The UUID to convert

**Returns** Base64 URL safe ID string

**Return type** [str](https://docs.python.org/3/library/stdtypes.html#str)

<span id="page-9-1"></span>**b64uuid.version module**

<span id="page-9-0"></span>**1.4.2 Module contents**

### **CHAPTER**

**TWO**

# **INDICES AND TABLES**

- <span id="page-10-0"></span>• genindex
- modindex
- search

# **PYTHON MODULE INDEX**

<span id="page-12-0"></span>b

b64uuid, [6](#page-9-0) b64uuid.b64uuid, [5](#page-8-1) b64uuid.version, [6](#page-9-1)

# **INDEX**

# <span id="page-14-0"></span>B

b64id\_to\_uuid() (*in module b64uuid.b64uuid*), [6](#page-9-2) b64uuid module, [6](#page-9-2) B64UUID (*class in b64uuid.b64uuid*), [5](#page-8-2) b64uuid.b64uuid module, [5](#page-8-2) b64uuid.version module, [6](#page-9-2)

# M

module b64uuid, [6](#page-9-2) b64uuid.b64uuid, [5](#page-8-2) b64uuid.version, [6](#page-9-2)

# S

string (*b64uuid.b64uuid.B64UUID property*), [5](#page-8-2)

# $\cup$

uuid (*b64uuid.b64uuid.B64UUID property*), [5](#page-8-2) uuid\_to\_b64id() (*in module b64uuid.b64uuid*), [6](#page-9-2)